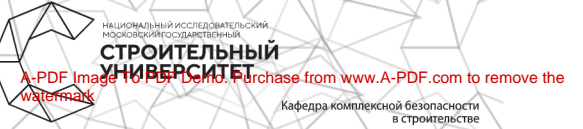

# МЕТРОЛОГИЧЕСКОЕ МОДЕЛИРОВАНИЕ ПРОЦЕССОВ ИЗМЕРЕНИЙ И КОНТРОЛЯ В СТРОИТЕЛЬНОМ ПРОИЗВОДСТВЕ

⊲

7

Метолические указания к выполнению курсовой работы для обучающихся по направлению подготовки 27.03.01 Стандартизация и метрология

Составитель А.С. Ермаков

© Национальный исследовательский Московский государственный строительный университет, 2017

Москва 2017

 $P$ енензент — попент кандилат технических наук С.В. Шилкина лопент кафелом автоматизации и электроснабжения НИУ МГСУ

3454 Метрологическое моледирование процессов измерений и контроля в строительном производстве |Электронный ресурс] : методические указания к выполнению купсовой паботы лля обучающихся по направлению подготовки 27.03.01 Стандартизация и метрология / сост. А.С. Ермаков; М-во образования и науки Рос. Фелерации. Нап. исслеловат. Моск. гос. строит. ун-т. каф. комплексной безопасности в строительстве. - Электрон. дан. и прогр. (1,0 Мб). - Москва: Изд-во Моск. гос. строит. ун-та,  $2017$ nocrypa: http://lib.mosu.ru/Scrints/irbis64r\_91/ Режим cgiirhis 64.exe?C21COM=F&I21DBN=IBIS&P21DBN=IBIS - 3arn. c THтул. экрана.

Рассмотрены основные метолы метрологического моледирования технологии контроля, измерения, лиагностирования и управления в индустрии строительства. Также пассмотрены методы моделирования объектов, в том числе приведена метолика метрологического молелипования процессов измерений геометрических параметров изледий.

Лля обучающихся по направлению полготовки 27.03.01 Стандартизация и метрология.

Учебное электронное издание

© Напиональный исслеповательский Московский государственный ствоительный университет. 2017

Корректор В.К. Чупрова Верстка и дизайн первого титульного экрана Д.Л. Разумного

Для создания электронного издания использовано: Microsoft Word 2007, IIO Adobe Air

Подписано к использованию 28.09.2017 г. Объем данных 1.0 Мб.

Федеральное государственное бюджетное образовательное учреждение высшего образования «Напиональный исследовательский Московский государственный строительный университет» 129337. Mockea. Япославское ш., 26.

Издательство МИСИ-МГСУ. Тел. (495) 287-49-14, вн. 13-71, (499) 188-29-75, (499) 183-97-95. E-mail: ric@mgsu.ru, rio@mgsu.ru.

# **ОГЛАВЛЕНИЕ**

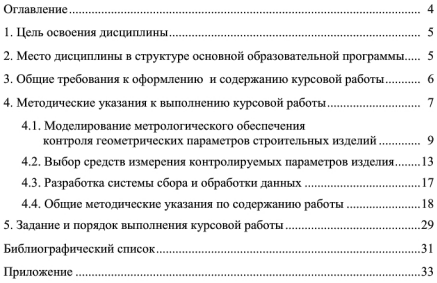

#### 1. ЦЕЛЬ ОСВОЕНИЯ ДИСЦИПЛИНЫ

Целью изучения дисциплины «Моделирование процессов измерений и контроля» является полготовка стулентов к произволственнотехнической леятельности по специальности с применением метолов теории моледирования, измерений и контроля.

Задачи дисциплины «Моделирование процессов измерений и контроля»: изучение современных методов моделирования, организации и оптимизации процесса проведения научных, промышленных и теоретических исследований и измерений: проведение контроля за параметрами строительных материалов, конструкций, сооружений; обработка полученных результатов с использованием современных математических и программных средств.

Изучение отлельных разлелов лиспиплины основано на свелениях. излагаемых в курсах высшей математики, физики, химии,

Цель выполнения курсовой работы «Моделирование процессов измерений и контроля» — закрепление и углубление знаний стулентов по ланной диспиплине, а именно - по современным методам моделирования и, в частности, математического моделирования объектов и систем измерения и контроля качества продукции строительной индустрии.

Задачей выполнения курсовой работы является приобретение обучающимися навыков в разработке моделей процессов измерения и контроля в соответствии с поставленной перед исследователем проблемой, с применением программных средств, обработки и анализа полученных результатов в зависимости от выбранной молели.

# 2. МЕСТО ДИСЦИПЛИНЫ В СТРУКТУРЕ ОСНОВНОЙ ОБРАЗОВАТЕЛЬНОЙ ПРОГРАММЫ

Лиспиплина «Молелирование процессов измерений и контроля» относится к математическому и естественно-научному пиклу вариативной части основной образовательной программы по направлению полготовки 27.03.01 Стандартизация и метрология и является обязательной к изучению.

Работа выполняется студентами в 5-м семестве

Объем курсовой работы определяется количеством часов (16 час.). отводимых учебным планом, и выполняется в отведенное учебным планом время.

# 3. ОБШИЕ ТРЕБОВАНИЯ К ОФОРМЛЕНИЮ И СОДЕРЖАНИЮ КУРСОВОЙ РАБОТЫ

Курсовая работа состоит их расчетно-пояснительной записки объемом 20-25 страниц, графической части и презентации.

Пояснительная записка курсовой работы включает разделы: введение, задание на курсовую работу, постановка задач измерения или контроля, литературные исследования по заданному объекту и его свойствам, выбор молели измерения или контроля, теоретические исследования с использованием общего анализа области исследования (контроля), составления молели измерения или контроля, определения солержания обеспечения (техническое, информационное, программное) молели, выволы, список литературы, графическая часть и приложения.

В состав пояснительной записки входят:

Титульный лист.

Залание на курсовую работу согласно варианту.

Содержание.

Ввеление.

Основная часть:

1. Обоснование необходимости проведения моделирования процессов измерения и контроля характеристик объекта с нелью совершенствования технико-экономических его показателей.

1.1. Анализ общих свелений об исслелуемом объекте.

1.2. Показатели качества объекта и характеристики на него влияюmue

1.3. Анализ причинно-следственных связей между возможными дефектами и причинами, их вызвавшими, с применением диаграммы Исикавы и экспертного опроса.

1.4. Анализ этапов производства объекта и контроля его показателей и характеристик на основе исследования модели технологического пронесса.

1.5. Анализ существующего метрологического обеспечения процессов измерения и контроля показателей и характеристик объекта.

1.6. Постановка залач по совершенствованию процесса контроля и измерения показателей и характеристик объекта.

2. Метрологическое моделирование процессов контроля и измерения  $066$ <sub>BekTa</sub>

2.1. Вербальная молель процесса контроля и измерения. Построение номинальной и нормативной молели объекта.

2.2. Анализ контролируемых параметров на их возможность обеспечения прелотвращения лефектов в объекте.

2.3. Построение экспериментальной метрологической молели лля контроля параметров.

2.4. Определение требований к метрологическим характеристикам средств измерения

3. Построение информационной модели сбора и обработки результатов контроля и измерения.

 $R_{\rm MROMJ}$ 

Список литературы.

Приложения.

Графическая часть солержит результаты теоретического исслелования, молель измерений или контроля, иллюстрации обеспечения функционирования модели измерений и контроля.

# 4. МЕТОДИЧЕСКИЕ УКАЗАНИЯ К ВЫПОЛНЕНИЮ КУРСОВОЙ РАБОТЫ

Актуальность. В различных сферах деятельности человека постоянно возрастают требования к контролю за параметрами процессов, протекающих во времени без непосредственного визуального контроля. В автоматизированных технологических процессах, стационарных объектах, расположенных в особо опасных средах, в ответственных сооружениях, машинах, механизмах и т.л., контроль и измерения параметров процессов лолжны служить прелотвращению развития негативных ситуаций. В таких условиях, чтобы прелотвратить отказ технологической системы, аварию или иную негативную ситуацию, необходимо определить не только характеристики, которые необходимо контролировать и измерять, их количество, частоту, точность измерений, расположение контролируемых точек в пространстве, обработку результатов, но и принять решение по результатам лиагностирования.

Метрологическое молелирование объектов и процессов измерения предполагает разработку моделей как объектов измерения, так и пронессов происхождения измеряемых величин. Особо важно предусмотреть при молелировании влияние различных факторов на появление лефектов и их нелопущений.

Так, при проектировании сложных и ответственных строительных сооружений архитектор имеет сведения о наиболее ответственных участках конструкции, на которых по расчетным молелям концентрируются наибольшие напряжения. Именно эти опасные сечения не только конструктивно укрепляются, но при метрологическом молелировании макетных испытаний в этих участках располагаются латчики лля провеления измерений нагрузок

Также для обеспечения качества производства строительных элементов необходимо проводить не точечные единичные измерения, а выполнять комплекс измерений, охватывающих всю область представления свелений об излелии. Например, для обеспечения качества поверхности железобетонной плиты, а именно, соблюдения лопуска по ее толшине по всей плошали произволится распрелеленное измерение не только ее толпины, но и отклонения поверхностей от уровня по всей плошали. С применением современных приборов такие измерения и их обработка могут выполняться в автоматическом режиме.

В быстропротекающих процессах выполняется моделирование метрологического обеспечения системы оперативной диагностики, также устанавливаются характеристики и контрольные точки, но и предусматривается возможность их управления по получаемым сигналам. Так, для предотвращения дефекта (отказа) регистрируется контролируемый параметр (признак) в каждом технологическом (для механизмов с общим валом привола — кинематическом) пикле. При выхоле величины параметра за преледы лопустимых значений технологическое оборудование останавливается и вылает сообщение о возможной причине лефекта, а при отсутствии необходимого минимального значения параметра - о ином виде дефекта.

Метрологическое моделирование процессов измерения и обработки предусматривает построение общей системы измерения: от регистрации величины - до принятия управляющего решения.

Проанализировать различные ситуации в процессе выполнения операций и прелусмотреть способы их прелотвращения не всегда бывает возможным. Сложность построения таких систем оперативной лиагностики связана также с малым накопленным опытом развития негативных ситуаций, особо для вновь созданных объектов. Поэтому для каждого проектируемого объекта важным становится проработка систем саморегуляции и коррекции при появлении непредвиденных ситуаций. Эти системы можно отнести к техническим или технологическим системам искусственного интеллекта, которые имеют непосредственную связь с их метрологическим обеспечением, а именно - с их контрольно-измерительными системами. Метрологическое обеспечение выступает в ланных системах искусственного интеллекта в той же роли, что рецепторы на теле человека, сообщающие ему через периферическую и пентральную нервные системы сигнал (опгушения) о параметрах объекта.

Таким образом, развитие метрологического молелирования позволяет перейти на новый уровень обеспечения безаварийного производства и безотказного функционирования конструктивных и технологических решений.

## 4.1. Моделирование метрологического обеспечения контроля геометрических параметров строительных изделий

Лля обоснованного определения метрологического обеспечения процесса мониторинга параметров качества излелий необходимо на начальном этапе установить рациональную физическую модель объекта измерений.

Физическая модель измерения геометрических параметров строительного изделия должна достаточно точно отражать все возможные варианты их состояний при их изготовлении. Каждый контролируемый параметр может представлять параметры изделия в реальной ситуации и совпалать с реальным объектом измерения. Так, множество геометрических параметров шпал можно наблюлать при исслеловании констпукторской локументации на их изготовление, а именно в рабочих чертежах на излелие. В реальной практике метрологическому контролю подвергаются не все параметры изделия, отражаемые на его чертеже. Часть параметров фиксируется при общем осмотре и на эти параметры не наклальнаются допуски и особые требования. Обычно к таким параметрам относятся общие габариты изделия, линии контура и вспомогательных поверхностей (например место под маркировку) и т.д. Поэтому условно все геометрические параметры излелия (в частности, в нашем примере - железобетонных шпал) следует разледить на не-CEOTLEO BUTOR"

- общие параметры, полвергаемые внешнему осмотру на наличие. расположение, вид и отсутствие существенного отклонения от указанного в рабочей документации;

- геометрические наиболее важные контролируемые параметры функциональных элементов в конструкции, которые имеют существенное влияние на выполнение назначения при эксплуатации излелия и требуют соблюдения допусков на их параметры:

- геометрические параметры излелия, контроль которых может происхолить в некоторых случаях с использованием косвенных парамет-**DOR И Т.П.** 

Таким образом, лля лостижения высокого качества шпал на сталии разработки конструкции и их технологии производится выбор контролируемых параметров, норм точности, допусков, средств измерения, контроля и испытания.

Для изделий определение наиболее важных контролируемых параметров осуществляется в поиске таких параметров, которые могут повлиять на появление отказов, как при транспортировке, размешении, монтаже и эксплуатации излелий. Также при необходимости опрелеляются косвенные параметры, помогающие раскрытию причинноследственной связи происхождения отказов. В случае если подобную причинно-следственную связь установить сложно, необходимо проволить метрологическое моделирование с применением иных методов диагностирования.

В качестве измеряемой величины при контроле качества изделия выбирают такой параметр модели изделий, который наиболее близко соответствует ланной цели измерения. Значение контролируемого геометрического параметра молели, т.е. значение измеряемой величины. обычно выражается числом или функционалом (условием с учетом лопуска). Это учитывается при разработке метолики выполнения измерений и при проектировании средств измерений, что требует проведения метрологического молелирования.

#### Разработка молели измерения контролируемых параметров

Лля разработки метолики выполнения измерений контролируемых параметров излелия необходимо создать модели процессов их измерения на объекте. Лля созлания средства измерений необходимо использовать молели преобразования сигналов измерительной информании, а от них перейти к молелям измерительных преобразователей и приборов.

Измерения геометрических параметров шпал, если их рассматривать с позиций моделирования, сводятся к использованию результатов измерений для построения модели, которая адекватно отражает основные свойства и ее параметры. Модель шпал должна отражать отлельную физическую величину, их совокупность (комплекс) или определенным образом построенную систему физических величин. приналлежащих олному объекту (излелию, процессу). Молель объекта может созлаваться на основании априорной информации, но, как правило, корректируется по результатам измерений. Полную структуру и вид моледи можно считать созданными, если предусмотрены все варианты происхождения дефекта и контроля выполнения допусков на параметры при измерениях.

Построение модели объекта [19] следует осуществлять на базе системного подхода, который предусматривает разделение системы как по иерархическим уровням, так и по «срезам» системы (морфологический. функциональный. информационный. процессуальный и прагматический). Структурные и функциональные свойства любой системы взаимно дополняют друг друга, поскольку без знания структуры сложной системы нельзя прелставить ее как нелое. а с лючтой стороны, невозможно определить структуру системы без опоры на закономерности ее функционирования.

Когда структурная модель формирования поиска метрологической или экспериментальной модели построена, необходимо проверить справедливость всех принятых при ее построении допущений как общих, так и конкретных. Как правило, для одной и той же системы можно предложить несколько конкурирующих моделей (схем). Какая из них булет лучше, зависит от множества факторов, опрелеляющих соответствие (алекватность) предложенной модели и исслелуемой системы.

Алекватность экспериментальной молели может рассматриваться в разных аспектах:

• адекватность по цели, т.е. модель соответствует целям исслелования:

• адекватность по исходным данным, когда они могут быть получены в лостаточном объеме с уловлетворительной точностью:

• алекватность по полноте, т.е. в молели включены все необхолимые лля исслелования переменные, а также учтены связи межлу переменными:

• алекватность по управлению, когла молель включает все необхолимые регулируемые переменные и такие возможности их изменения, которые обеспечивают эффективное управление холом исследования:

• алекватность по результативности, т.е. с использованием молели возможно получать решения в приемлемые сроки, а при переносе их на реальный объект прогнозируемые результаты воспроизволятся с лостаточной точностью.

Для метрологического моделирования главным свойством экспериментальной молели является алекватность по результативности. которая может быть обеспечена только при соблюдении всех предыдущих условий адекватности.

В метрологии фактически используют множество моделей объектов измерений, основными из которых можно считать нормативную молель объекта, аналитические молели (илеальную и реалистическую) и экспериментальную молель объекта.

Нормативная молель шпалы созлается в процессе проектирования и оформляется чертежом, техническим описанием, техническим условием и т.л. Основой лля созлания нормативной молели служит номинальная молель, которая устанавливает геометрические параметры объекта без определения требований к их точности. Нормативная модель содержит параметры  $X_i$  объекта (шпалы) и предназначена для контроля параметров при ее изготовлении. Эта же модель О шпалы используется для технологического контроля параметров изготовления шпалы (результаты размеров или режимов технологических операций и/или технологического процесса в целом).

Метрологическая нормативная молель объекта (шпалы) О полностью соответствует общей нормативной молели  $\overrightarrow{W}$  а елинственным ее отличительным признаком является функциональное назначение (ее применяют при контроле), т.е. на ней отмечаются контролируемые параметры  $\ddot{O} \rightarrow X_1, X_2, X_3, \dots, X_n = \{X_i\}$ . Контроль объекта включает построение его экспериментальной модели  $O$  и сопоставление ее с нормативной молелью  $W$  лля заключения о соответствии (годности), т.е. О є *W* при  $Y_{imin} \leq X_i \leq Y_{imax}$ , где  $Y_{imin}$ ,  $Y_{imax}$  — допустимые значения кажлого *i*-го контролируемого параметра X.

Лля поиска рационального варианта метрологической или экспериментальной модели изделия необходимо представить различные, вероятные искажения параметров летали  $B$ .

.<br>По результатам летального анализа кажлого контролируемого параметра устанавливают метрологическую или экспериментальную модель изделия (на примере шпалы - см. рис. 1). Данные модели позволяют установить все необходимые контролируемые параметры и способы их измерения.

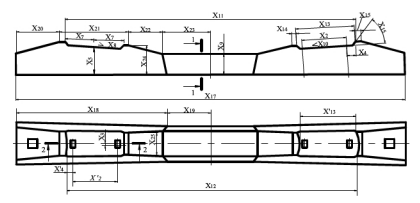

Рис. 1. Метрологическая модель шпалы

## 4.2. Выбор средств измерения контролируемых параметров изделия

При выборе средств измерения (далее - СИ) для контроля параметров изделия (шпалы), режимов технологических процессов необходимо учитывать совокупность их метрологических, эксплуатационных и экономических характеристик.

Исходной метрологической характеристикой средств измерения является измеряемая физическая величина. Лиапазон изменения измеряемого геометрического параметра принимается исходя из анализа значений контролируемых параметров. При этом, как указывалось, точность СИ должна соответствовать требованиям к предельно допускаемым отклонениям значений контролируемых параметров (погрешность результатов измерений, получаемых с помощью выбранного СИ, должна быть значительно меньше допуска на контролируемый параметр изделия), а именно:

предельная погрешность  $\delta x_{net}$  определяется из условия

$$
\delta x_{met} \leq K \cdot \Delta x,\tag{1}
$$

гле  $\Delta x$  — лопуск измеряемого геометрического параметра, установленный нормативно-технической документацией на объект измерения (из всех параметров исследуемого объекта принимается параметр с минимальным по значению лопуском  $\Delta x$ ):  $K$  — коэффициент. зависящий от нели измерений и характера объекта.

Лля измерений, выполняемых в процессе установки элементов и при контроле точности изготовления, а также при контроле точности разбивочных работ, принимают  $K = 0.2$ .

Лля измерений, выполняемых в процессе произволства разбивочных работ.  $K = 0.4$ .

Чувствительностью S СИ называется отношение линейного или углового перемещения указателя к приращению измеряемой величины, вызвавшему это перемещение. Теоретически ее можно определить по формуле

$$
S = D/C
$$
[мм/ед. нзм.] или [град/ед. нзм.], (2)

гле  $D$  — ллина леления шкалы:  $C$  — пена леления шкалы.

Класс точности СИ выражается преледами лопускаемых основных и дополнительных погрешностей, а также другими его свойствами, влияющими на точность, значения которых устанавливаются в стандартах на отдельные виды СИ. Требования к назначению, применению и обозначению «классов точности» регламентированы в ГОСТ 8.401-80 «Государственная система обеспечения единства измерений. Классы точности средств измерений. Общие требования».

Пределы допускаемой основной абсолютной погрешности средств измерений неизменны в пределах диапазона измерений:

$$
\Delta = \pm a. \tag{3}
$$

Если границы абсолютной погрешности изменяются линейно (уравнение линии  $v = a+b \cdot x$ ):

$$
\Delta = \pm (a+b \cdot x), \tag{4}
$$

гле  $\Lambda$  — прелелы лопускаемой основной абсолютной погрешности. выраженной в елиницах измеряемой величины или лелениях шкалы:  $x$  - значение измеряемой величины на входе (выходе) средств измерений или число делений, отсчитанных по шкале прибора: *a. b* положительные числа, не зависящие от  $x$  (а - характеристика аллитивной погрешности, b - характеристика мультипликативной погрешности).

Пределы допускаемой приведенной основной погрешности опрелеляются по формуле

$$
\gamma = \pm \frac{\Delta}{x_{\rm H}} 100\% \tag{5}
$$

гле у - прелел лопускаемой привеленной основной погрешности:  $\Lambda$  — прелел лопускаемой основной абсолютной погрешности:  $x$ максимальное значение контролируемого параметра (показание на шкале измерения).

Если границы относительной погрешности изменяются практически линейно:

$$
\delta = \pm \frac{\Delta}{x} 100 = \pm [c + d(\frac{X_k}{x}) - 1)],\%,\tag{6}
$$

гле  $c$ .  $d$  — отвлеченные положительные числа:  $c = (b + a/X_i) = \text{const.} d$ =  $a/X_i$ ;  $X_i$  — больший по молулю из пределов измерений;  $x$  — показания СИ

Не соответствующий условиям процесса измерений класс СИ. имеющий нелостаточную точность, согласно условию (1), может привести при контроле параметров к ложным сведениям о дефектах или к их необнаружению, а излишняя точность СИ - к повышению трудоемкости и стоимости контрольных операций, а, следовательно, и к увеличению затрат на производство продукции.

Точность контроля параметров зависит от правильной установки СИ на контролируемом объекте, а также - от точности настройки измерительной системы, калибровки и самого СИ. Кажлому из этих элементов контроля соответствуют и свои предельные погрешности. составляющие в конечном счете суммарную погрешность измерения. Погрешности измерительной системы могут либо увеличивать, либо уменьшать значение контролируемой величины, снижая тем самым точность контроля. Поэтому при выборе метода и вида технических средств контроля, в том числе и составляющих измерительной системы, учитывают это обстоятельство с тем, чтобы не допустить выбраковки соединений, контролируемые параметры которых фактически находятся в пределах допуска, установленного техническими условиями. Если возможно, то в качестве измерительной базы всегла слелует принимать технологические базы, т.е. те, на которых базируется излелие (опалубка) при изготовлении.

Прелусматриваются и необходимые контрольные операции с выбором средств технического контроля и измерений. Контрольноизмерительные средства выбирают в зависимости от точности контролируемого параметра (1) и конструктивных особенностей модели излелия (например, для рассматриваемого объекта - шпалы, принимаются три варианта).

Лалее, как потребителя пролукции, так и ее произволителя, интересует, насколько верен результат контроля не отлельного параметра. а излелия в пелом. Отсюла возникает известная залача о многопараметрическом контроле и его лостоверности. Но эта залача включает в себя вял факторов, из которых только один - достоверность контроля отдельного параметра - связан с метрологией, особенно, если рассматриваются метрологические аспекты разработки методик контроля. Изделие может иметь несколько (или много) параметров, иногда разной физической природы (представляющих разные физические величины). Лаже, если контролируемые параметры имеют олинаковую физическую природу, они могут находиться в разных диапазонах значений контролируемых параметров, иметь разные границы поля лопуска Ах и т.п. Ясно, что лля контроля кажлого из таких параметров лолжна разрабатываться своя метолика контроля. Объединение результатов контроля всех параметров продукции в один результат его контроля и определение достоверности этого общего результата, которое устанавливается известными методами обработки результатов измерения, требует выработки особого подхода к общему контролю параметров пролукции<sup>1,2</sup>

Метолики взвешивания контролируемых параметров (т.е. приписывания разного веса, разной важности различным параметрам) практически необходимы при большом числе контролируемых параметров. Основными из этих факторов являются — ответственность функций. выполняемых излелием (пролукцией), сложность конструктивного решения и другие особенности. При разработке методик контроля отдельных параметров изделия стремятся к обеспечению достоверности, надежности и эффективности контроля соответствия параметров изделия установленным требованиям на него, представленным в нормативных локументах (ГОСТ, СТО, ТУ и т.п.) или в проектно-конструкторскотехнологической локументации на него. При опрелелении общей лостоверности контроля параметров пролукции лолжны учитываться возможные вероятности ошибочности результатов контроля и их влияние на общие ее показатели.

<sup>&</sup>lt;sup>1</sup> ГОСТ 26433.0-85 Система обеспечения точности геометрических параметров в строительстве. Правила выполнения измерений.

<sup>2</sup> ГОСТ 23615-79 Система обеспечения точности геометрических параметров в строительстве. Статистический анализ точности.

### 4.3. Разработка системы сбора и обработки данных

Сбор ланных о контролируемых параметрах излелия произволится прежде всего через их измерение, сопоставление с шаблоном или иным способом. В зависимости от применяемых средств измерения процесс сбора данных может быть полностью ручным, механизированным, автоматизированным или автоматическим. Полученные данные анализируются на их соответствие требуемым значениям и лопустимым на них отклонениям (1), лалее лелается вывол о состоянии контролируемого объекта. Процесс обработки ланных также может иметь разную технологию обработки. В современных условиях сбор и обработка ланных осуществляются, как правило, с применением информационных технологий. Так, для сбора данных по контролируемым геометрическим параметрам изделия (например железобетонной шпалы) применяются механические средства (линейки, рулетки, шаблоны, устройства и т.д.), лазерные сканеры (системы лазерного сканирования, лазерные рулетки и т.п.) с программным обеспечением обработки данных и др.

В соответствии ГОСТ 26433 0-85 «Система обеспечения точности геометрических параметров в строительстве. Правила выполнения измерений» при выборе методов и средств измерений необходимо учитывать погрешность от всей непочки измерений. обработки и представления ланных, чтобы выполнялось следующее условие:

$$
\delta x_{\sum_{m \neq t}} \leq \delta x_{met},\tag{7}
$$

где  $\delta x_{\nabla}$  - расчетная суммарная погрешность принимаемого метода и контрольно-измерительных средств;  $\delta x_{\text{mot}}$  — предельная погрешность измерения (1).

Таким образом, метрологическое молелирование позволяет по разработанной экспериментальной молели и способу сбора и обработке информации измерять и контролировать все параметры объекта исследования и тем самым делает процесс контроля изготовления объекта более качественным и совершенным.

#### 4.4. Общие методические указания по содержанию работы

#### Введение

Приводится актуальность проведения качественного процесса контроля и измерений процессов параметров и показателей исследуемого объекта. Современные направления совершенствования процессов контроля и измерений позволяют повысить их лостоверность, оперативность получения и обработки, минимизации влияния случайных факторов и оперативное устранение лефектов, повышение произволительности и эффективности процессов измерения и контроля.

Во ввелении указываются нель работы, залачи, объект, метолы, предмет исследования, вероятная новизна исследований и апробация.

Введение начинают оформлять перед началом выполнения работы и завершают после полного ее выполнения.

### Анализ общих сведений об исследуемом объекте

Лля выполнения исследования с применением методов моделирования прежде всего необходимо провести анализ литературных сведений (или иных источников информации) о данном объекте.

Представляется общее описание объекта, его назначение и функции, роль данного объекта в выполнении задач в строительстве или в хозяй-.<br>ственной леятельности

## Показатели качества объекта и влияющие на него характеристики

Анализ функционирования объекта лает описание показателя качества объекта и влияющих на него факторов.

Устанавливаются параметры факторов, лиапазон их изменения, при котором обеспечено нормальное функционирование объекта.

Анализ причинно-следственных связей между возможными дефектами и вызвавшими их причинами с применением диаграммы Исикавы и экспертного опроса

При провелении литературного анализа устанавливают факторы. влияющие на указанные в залании на курсовую работу показатели (показатель), а также степень и вил их влияния. Ланный анализ позволяет. не проводя пробных опытов, регрессионного анализа, установить наиболее важные факторы, которые необходимо учесть

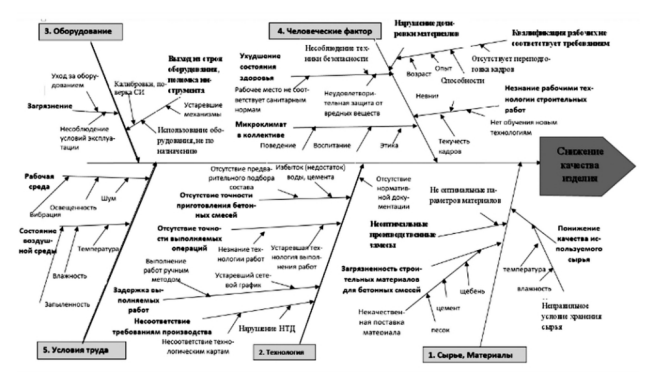

Рис. 2. Причинно-следственная диаграмма Исикавы снижения качества ЖБК

Ланные исследования подтверждают актуальность проводимых исследований, направленных на повышение заланных показателей, основанных на применении моделирования процессов измерения и контроля.

Общий анализ факторов можно выполнить с использованием лиаграммы Исикавы (рис. 2) и экспертной оценки их влияния на показатель. Анализ факторов по диаграмме Исикавы позволяет выявить общие группы факторов (не менее 6) и в них конкретные факторы, влияющие на исследуемый показатель.

При исследовании можно выбрать один из показателей качества объекта и провести анализ факторов, влияющих на него. Следует определить, к каким лефектам в объекте или браку может привести снижение показателя

# Анализ этапов производства объекта и контроля его показателей и характеристик на основе исследования модели технологического процесса

Рассматривается технологический процесс изготовления изделия, особенно той его части, в которой наиболее вероятнее может появиться лефект. Лелается описание этапов производства и контролируемых параметров при его выполнении. Рассматривается блок-схема процесса этой части технологического процесса производства, полного процесса изготовления (рис. 3) или технологической схемы контроля факторов, приводящих к дефекту Также дается описание одного из этапов контроля в процессе изготовления изделия (входного, операционного или выходного). Указываются объекты контроля в процессе изготовления излелия и при этом вероятные контролируемые параметры.

# Анализ существующего метрологического обеспечения процессов измерения и контроля показателей и характеристик объекта

Для существующей технологической схемы контроля и для принятого этапа и параметров контроля и измерения изучается метрологическое моделирование и из литературных источников (нормативных документов, учебно-методической литературы, инструкций, руководств по использованию средств измерений и приборов и т.п.) устанавливают и представляют в табличной форме результаты исследований (таблица).

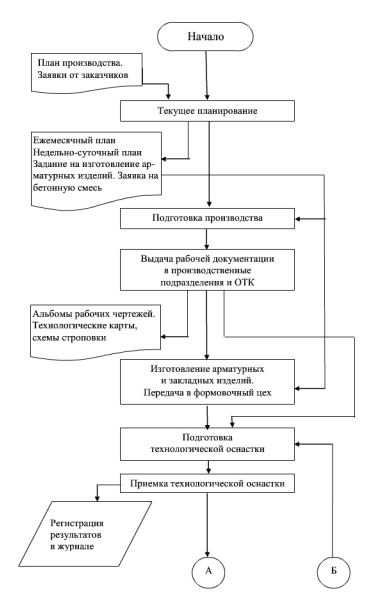

Рис. 3. Алгоритм технологического процесса производства бетонных и железобетонных изделий и конструкций (начало)

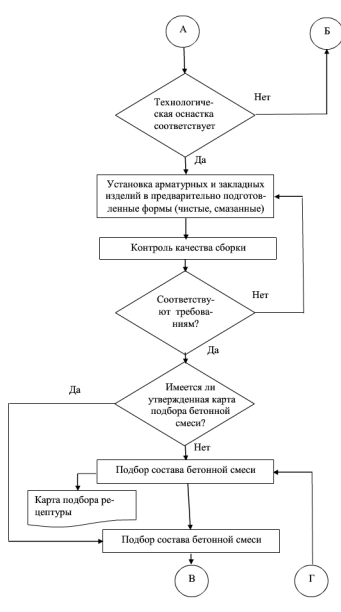

Рис. 3. Продолжение

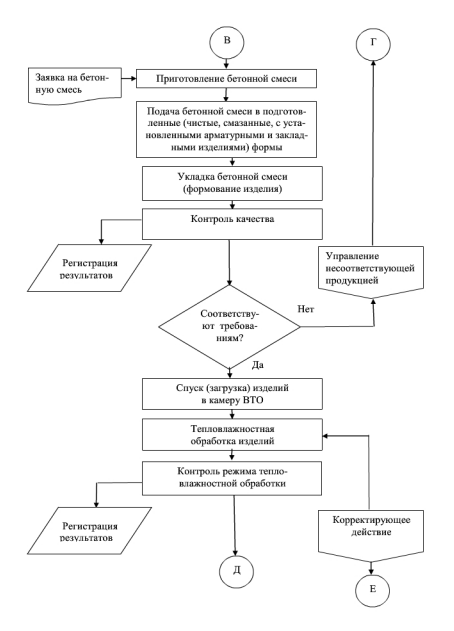

Рис. 3. Продолжение

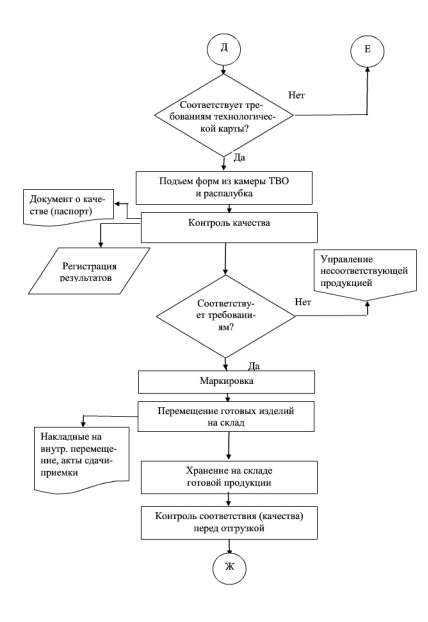

Рис. 3. Продолжение

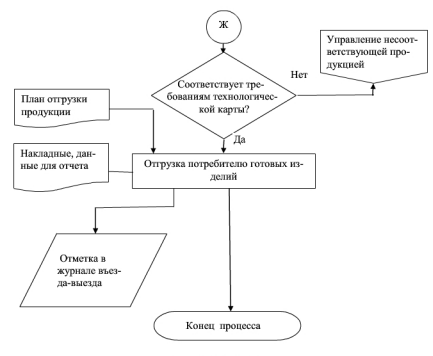

**Puc 3 Ovouusuue** 

Постановка задач по совершенствованию процесса контроля и измерения показателей и характеристик объекта

Постановка задач измерения и контроля параметров объекта указывает на параметры исследований, разработки видов моделей для провеления молелирования контроля и измерения и получения тех сведений. которые в них лолжны быть выявлены. Отмечается обшая послеловательность решения поставленных залач.

Вербальная модель процесса контроля и измерения. Построение номинальной и нормативной модели объекта

Построение вербальной молели заключается в описании процесса измерения показателя, контролируемых параметров и характеристик. Определяются номинальные параметры контроля и измерения (номинальная модель) и представляется нормативная модель, т.е. с учетом лопуска на измеряемые параметры.

Если контролируемыми параметрами являются геометрические характеристики объекта, то представляются чертежи объекта с номинальными размерами, т.е номинальная модель, и с допусками на размеры нормативная модель.

Результаты анализа представляются в расчетно-пояснительной записке в форме описания объекта, его функций, показателей и факторов.

Из аналитического обзора свелений, прелставленных об исследуемом объекте, устанавливается степень их полноты и лостоверности. отсутствия противоречий и пр.

## Анализ контролируемых параметров на их возможность обеспечения предотвращения дефектов в объекте

Анализ возможных последствий невыполнения контролируемых параметров и лефектов, к которым это приводит, лолжен быть направлен на определение наиболее эффективного способа контроля и измерения параметра.

Способ контроля и измерения параметра не должен допустить ошибки в определении соответствия объекта и его характеристик исправному или неисправному состоянию.

Лля провеления ланного анализа необходимо изучить вероятные лефекты, которые могут появляться при невыполнении ланного параметра, а также причины, их вызывающие и признаки их проявления. Характеристики могут контролироваться по прямым и косвенным признакам с использованием различных методов и средств контроля.

## Таблица

# Средства измерения контролируемых параметров на исследуемом объекте

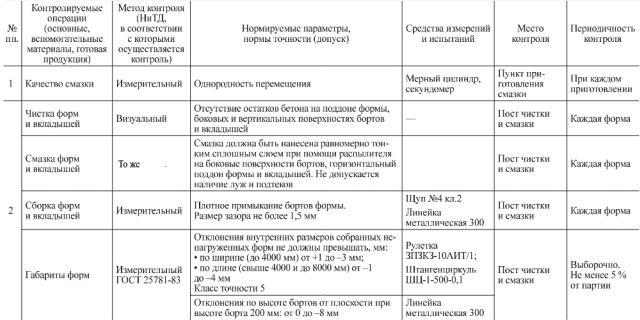

## Построение экспериментальной метрологической модели для контроля параметров

Обобщение всех возможных лефектов объекта и их регистрация при контроле и измерении выполняются с учетом всех представленных видов и объектов моделирования.

В результате выполнения данного этапа необходимо установить экспериментальную метрологическую модель (см. п. 4.1).

# Определение требований

## к метрологическим характеристикам средств измерения

Исходя из нормативной и экспериментальных моделей объекта устанавливаются требования к метрологическим характеристикам средств измерения (см. п. 4.2). Метрологические характеристики определяются с учетом требуемой точности параметров. Приводится описание процессов поверки, калибровки и юстировки средств измерения, а также процесса выполнения контроля и измерения.

При выполнении измерений множества параметров с применением измерительной системы представляется ее структура и состав с описанием вилов ее обеспечения и требований к их параметрам, в том числе и по предельной погрешности измерений с учетом условий (1) и (7).

# Построение информационной модели сбора и обработки результатов контроля и измерения

Для обработки данных используется программное обеспечение Міcrosoft Office: Excel, Access, MathCad и др. Выбор программных средств осуществляется исходя из модели тех методов и способов обработки данных, которые предусмотрены в модели (см. п. 4.3).

Информационное обеспечение предполагает формирование данных для их применения при исследовании с использованием программного обеспечения как исхолных ланных к расчету или в форме базы ланных. Представляются все виды информации (исходная, нормативносправочная, оперативная, получаемая из средств измерений или при ее обработке в измерительных системах, выходная и др.).

#### Выволы

Составляются по результатам выполнения курсовой работы, решению поставленных залач. влиянию совершенствования процесса контроля и измерения на технико-экономические показатели объекта и возможности практического использования результатов моделирования.

## 5. ЗАДАНИЕ И ПОРЯДОК ВЫПОЛНЕНИЯ КУРСОВОЙ РАБОТЫ

1. Изучить методические указания к выполнению курсовой работы.

2. Получить индивидуальное задание на выполнение курсовой работы (см. приложение).

3. Провести априорные исследования объекта и представить описание его работы и факторов, влияющих на принятый показатель качества функционирования объекта.

4. Провести молелирование процессов и объектов исследования и установить эффективную систему контроля и измерения параметров объектов

5. Разработать программу для исследования процесса с использованием типового программного обеспечения.

6. Оформить результаты исследования в виде расчетно-пояснительной записки к курсовой работе.

7. Слелать выволы, указать результы провеленного молелирования процессов и возможность их использования в практической леятельно $cru$ 

#### Примерная тематика курсовых работ

• Метрологическое молелирование излелий ЖБК с нелью повышения их качества.

• Построение модели оперативного контроля характеристик качественного выполнения строительных работ.

• Применение моделирования измерения характеристик строительных материалов в процессе его производства.

• Применение молелирования измерения характеристик строительных излелий в процессе их произволства.

• Применение молелирования оперативной лиагностики технологической лиагностики произволства ЖБК.

• Разработка информационно-методической модели экспертной системы опенки загоролной нелвижимости.

• Разработка информационно-метолического обеспечения лля провеления обследования торгового центра.

• Разработка информационно-методической модели экспертной системы качества мобильных зданий.

• Разработка информационно-методической модели экспертной системы качества пиломатериалов.

• Разработка информационно-метолического обеспечения для провеления обследования жилого злания.

• Применение молелирования измерения характеристик строительных изделий в процессе их производства.

• Построение молели оперативного контроля характеристик качественного выполнения строительных работ.

• Разработка диагностической модели контроля качества в технологическом процессе в производстве утеплителей.

• Применение моделирования оперативной технологической диагностики производства строительной продукции.

• Применение молелирования для контроля качественного функционирования инженерных сетей сооружений.

• Применение молелирования лля формирования лабораторного стенла измерений характеристик строительных материалов.

• Разработка информационного обеспечения для проведения обслелования зланий

• Разработка методического обеспечения для проведения обработки данных измерений свойств материалов.

• Разработка математической молели лля контроля параметров технологического процесса в строительстве.

• Разработка лиагностической молели контроля качества технологического процесса в строительстве.

Разнообразие тем обеспечивается видом и показателями качества объекта исследования, свойствами объекта, видом моделирования, иерархическим уровнем исследования объекта и др.

#### Библиографический список

1. ГОСТ 24297-87 Вхолной контроль пролукции. Основные положения

2. ГОСТ 7076 Материалы и изделия строительные. Метод определения теплопроволности.

3 ГОСТ Р 8 596-2002 Метрологическое обеспечение измерительных систем. Основные положения

4. ГОСТ Р 54747-2011 Шпалы железобетонные для железных дорог колеи 1520 мм. Общие технические условия.

5. Лерябин И.П. Метрологическое обеспечение компьютерного молелирования точности обработки деталей / И.П. Дерябин, И.Н. Миронов - Серия «Машиностроение», выпуск 19. Вестник ЮУрГУ, 2012, №12, С. 169-175.

6. Изотов В.С. Метрология, станлартизация, сертификация и государственный налзор в строительстве: учеб. пособие — Казань: КГАСУ. 2011.  $123c$ 

7. Лифанов И.С., Шерстюков Н.Г. Метрология, средства и метолы контроля качества в строительстве: справочное пособие. Москва: Стройиздат.  $1979. - 223$  c.

8. Менелжмент качества и ИСО 9000 ГЭлектронный ресурс1: локументы и материалы по менеджменту качества. Режим доступа: http://quality.eup.ru/

9. Методы решений специальных задач с использованием информационных технологий / А.С. Ермаков. - Москва: МГСУ, 2014. - Режим доступа: http://www.iprbookshop.ru/ ISBN 978-5-7264-0973-3 (сетевое).

10. Метрологическое молелирование как основа проектирования и реализании метолик выполнения измерений / С.С. Соколовский Л.В. Соломахо. Б.В. Шитович // Приборы и методы измерений. 2010. № 1. - С. 147-152.

11. МИ 1317-86 Конечные пели измерений и измеряемые величины.

12. Осипов Г.Л., Лопашов Д.З., Федосеева Е.Н. Акустические измерения в строительстве. - Москва: Стройизлат, 1978. С. 164-173.

13. Пинчук С.И. Организация эксперимента при молелировании и оптимизации технических систем : vчеб. пособие. - Днепропетровск : ООО Независимая излательская организация "Лива", 2008. - 248 с.

14. Пиотровский Я. Теория измерений лля инженеров. - Москва: Мир.  $1989 - 335c$ 

15. ПР 50.2.006-94 Порялок провеления поверки средств измерений

16 Проблемы метрологического обеспечения объектов техносферы строительной науки и практики / М.И. Киселев. В.В. Полувальнев. М.С. Хлыстунов — электронное научно-техническое излание «Наука и образование». № 11. ноябрь 2011 — URL: http://technomag.edu.ru/doc/252086.html <дата обрашения 10, 08,2013>

17. Руководство для проектировщиков к Еврокоду EN 1990 : основы проектирования сооружений: пер. с англ. / Х. Гульванесян, Ж.-А.Калтаро, М. Голипки: науч. рел. пер. л-р техн. наук В.Л. Райзер, канл. техн. наук Н.А. Попов. 2-е изл. Москва · МГСУ 2012  $-$  264 с.

18. Рязанцев Т.Е., Буюкяп С.П., Седельникова И.А. Современные автоматизированные системы контроля леформаций высотных зланий // Строительные материалы, оборудование, технологии XXI века, 2005. № 2.

19. СП 23-101-04 Проектирование тепловой запиты зланий.

20. Сергеев А.Г. Метрология, стандартизация и сертификация / А.Г. Сергеев. В.В. Терегеря. — Москва: Излательство Юрайт: ИЛ Юрайт. 2012. — 820 с.

21. Пат. 2538482 Российская Федерация, МПК В61К 9/08, G01S 17/48. Система автоматизированного контроля геометрических параметров шпал / Пряников Р.В. и др.1: заявитель и патентообладатель ОАО "БЭТ". — № 2013137338/11: заявл. 08.08.2013: опубл. 20.01.2015/ Бюл. № 1. - 7 с.

22. Современные лазерные технологии для строительства // Строительные материалы, оборулование, технологии XXI века, 2006. №1. С. 36-37.

23. Современные технологии измерения и контроля / А.С. Ермаков. - Москва: МГСУ, 2015. - 107 с.

24. Соломахо Л.В. Метрологическое молелирование процессов операционного контроля геометрических параметров леталей как инструмент обеспечения достоверности // Приборы и методы измерений. 2011. № 1 (2).  $C. 117 - 121.$ 

25. Трескина Г.Е., Болотова А.С. Анализ и систематизация аварий и несоответствий при монолитном строительстве // Научное обозрение. 2014. №  $9(2)$ .

26. Форсайт Д.А., Понс Ж. Компьютерное зрение. Современный подход: пер. с англ. - Москва: Излательский лом «Вильямс», 2004. - 928 с.: ил.

27. Шевчук В.П. Молепирование метропогических характеристик интеллектуальных измерительных приборов и систем. - Москва : Физматлит. 2011. URL: www.rfbr.rulrftilrulbookslo 71421 <10.04.2015>

28. Энциклопедия по машиностроению XXL/ URL: http://mashxxl info/info/576276/<10.04.2015>

29. Сергеев А.Г. Метрология. Стандартизация. сертификация. - Москва: Ювайт  $2012 - 820c$ 

Приложение

#### МИНИСТЕРСТВО ОБРАЗОВАНИЯ И НАУКИ РОССИЙСКОЙ ФЕЛЕРАЦИИ

Напиональный исследовательский Московский государственный строительный университет Институт строительства и архитектуры

Кафелра комплексной безопасности в строительстве

Утверждаю Зав. кафедрой КБС Корольченко Л.А.

#### ЗАЛАНИЕ

на курсовую работу

по дисциплине «Моделирование процессов измерений и контроля»

Наименование темы курсовой работы:

Исхолные ланные:

#### Перечень поплежаниях разработке вопросов:

- Анализ общих свелений об исслелуемом объекте.
- Показатели качества объекта и характеристики на него влияющие.
- Анализ причинно-следственных связей между возможными дефектами и причинами, их вызвавшими, с применением диаграммы Исикавы и экс-TRITHOLO OTHOCA
- Анализ этапов произволства объекта и контроля его показателей и характеристик на основе исследования модели технологического процесса.
- Анализ существующего метрологического обеспечения процессов измерения и контроля показателей и характеристик объекта.
- Постановка задач по совершенствованию процесса контроля и измерения показателей и характеристик объекта.
- Вербальная модель процесса контроля и измерения. Построение номинальной и нормативной молели объекта.
- Анализ контролируемых параметров на их возможность обеспечения прелотвращения лефектов в объекте.
- Построение экспериментальной метрологической модели для контроля параметров.
- Определение требований к метрологическим характеристикам средств измерения
- Построение информационной модели сбора и обработки результатов контроля и измерения.

Выволы

Перечень иллюстративного материала:

Презентация к курсовой работе с представлением наименования работы, таблицы с результатами системного моделирования, модели объекта исследования, исходных данных, средств исследования, модели, результатов исследования; выводы.

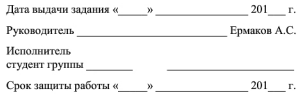